# **C. U. SHAH UNIVERSITY Summer Examination - 2019**

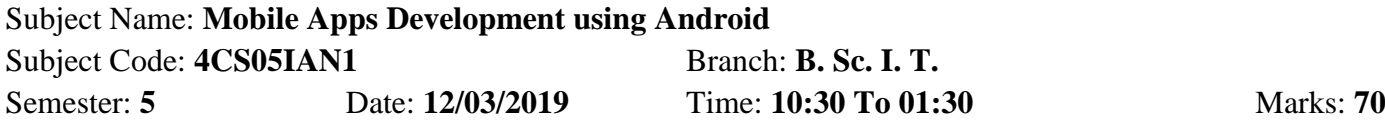

## *Instructions:*

- (1) Use of Programmable calculator and any other electronic instrument is prohibited.
- (2) Instructions written on main answer book are strictly to be obeyed.
- (3) Draw neat diagrams and figures (if necessary) at right places.
- (4) Assume suitable data if needed.

# **Q. 1 Match the following. 14**

#### **Attributes / Methods Description**

- 
- 
- **c)** android:numStars 3. is Spinner attribute
- 
- 
- 
- 
- 
- 
- 
- 
- 
- 
- 
- 
- **a**) android:completionTreshold 1. Hint text to display when empty
- **b**) android:prompt 2. is ImageView attribute
	-
- **d**) android:repeatMode 4. Activity method use to retrieve a reference of widget
- **e)** android:src 5. AutoCompletionTextView
- **f)** android:textOn 6. is Chronometer attribute
- **g)** android:format 7. is RatingBar attribute
- **h**) android:textStyle 8. Attribute available in AndroidManifest.xml file
- **i**) android:hint 9. Which is first callback method of class
- **j**) android:maxSdkVersion 10. Which contains R.java file
- **k)** findViewById(id) 11. Method is used to close an Activity
- **l)** onCreate( ) 12. is Toggle Button attribute
- **m**) gen folder 13. Animation Resource attribute
- **n**) Finish( ) 14. Style of the text formatting

# **ATTEMPT ANY FOUR QUESTIONS FROM Q. 2 TO Q. 8**

### **Q. 2 Attempt all questions.**

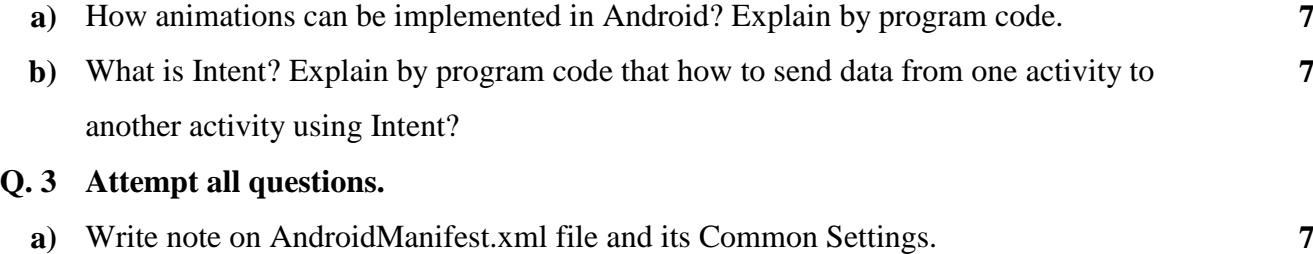

**b)** Draw and explain Android Application Architecture. **7**

# Page 1 || 2

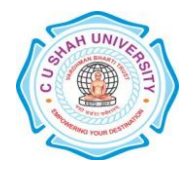

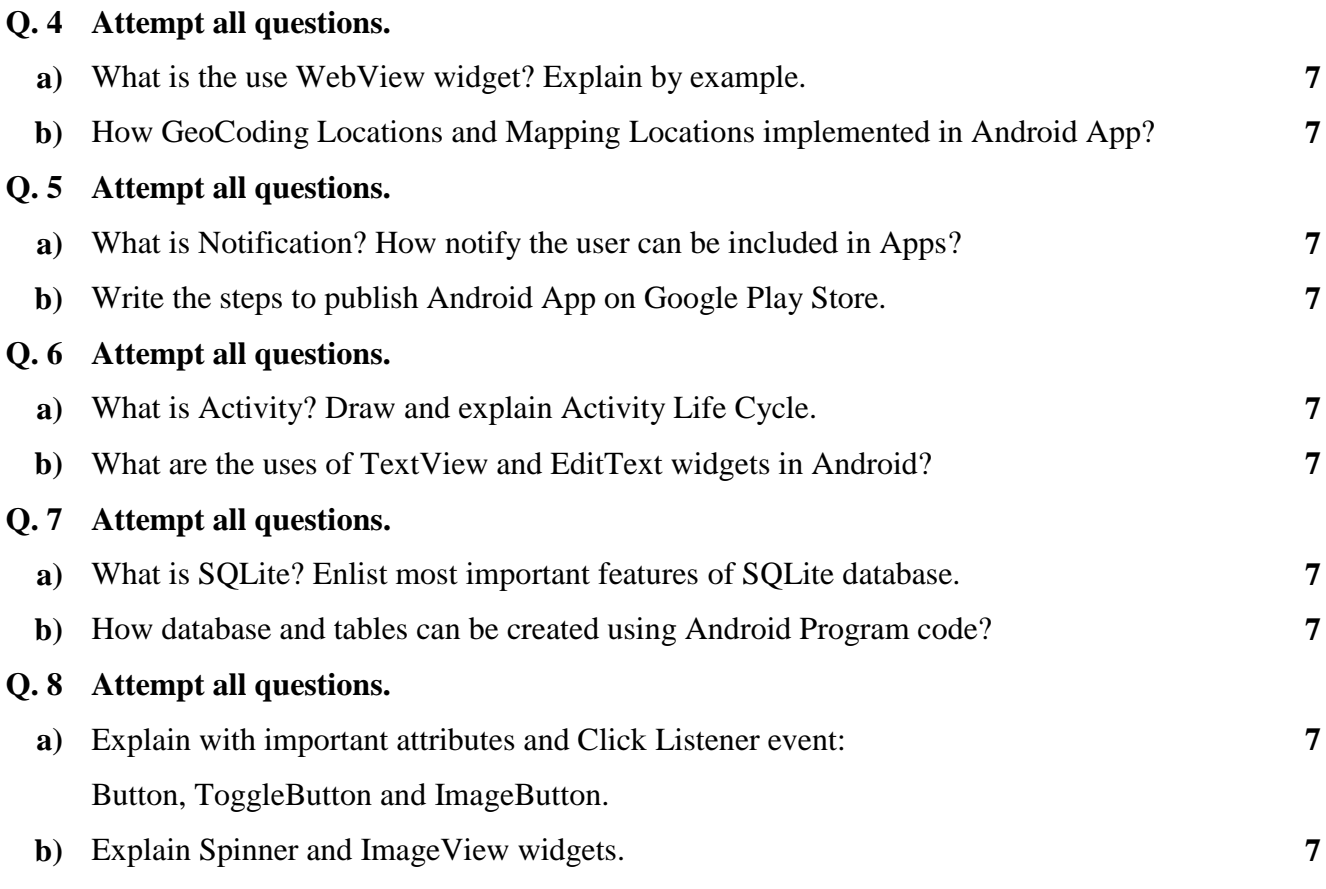

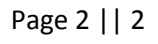

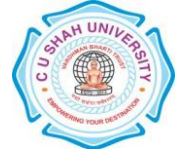